## **Créer des parcours d'énigmes géolocalisées dans votre établissement ou à l'extérieur ?**

C'est possible avec l'application Math City Map créée par des universitaires allemands !

Vous pouvez créer un parcours pour les élèves de votre club puis leur en faire créer un ! C'est ce que j'ai fait il y a deux ans.

Cette année, les élèves ont rencontré, un mercredi après midi, Cécile, l'une des médiatrices de la Villa Bedat, centre culturel patrimonial de la zone de confluence (rencontre des deux gaves) d'Oloron.

Après cette plongée dans l'histoire, j'ai demandé aux élèves ce qui avaient attiré leur attention. Puis nous avons réfléchi à des idées d'énigmes. Ils ont pris des photos.

Le mercredi suivant, ils ont construit au lycée leurs énigmes puis ils les ont partagées pour les réunir en deux parcours d e5 énigmes accessibles dès le cycle 3.

Puis nous sommes retournés, à effectif réduit tester les parcours sur 2h.

Ce projet est donc facile à mener avec un petit groupe d'élèves.

Math City Map est un outil pour faire des maths , dehors, autrement, souvent par la manipulation. Elle permet de montrer que les maths sont partout et offre l'occasion de découvrir le patrimoine local en faisant des maths !

## Des exemples de parcours

Les parcours des élèves :

- à la cathédrale Ste Marie : 1713762 et 8913761
- à la zone de confluence : 1718244 et 0918243
- Les miens :
	- au lycée Supervielle d'Oloron : 591503- 078801-068850
	- au lycée Jacques Monod de Lescar : 389400
	- au lycée Victor Louis de Talence : 689294
	- au lycée Bremontier : 2914332
	- dans une école primaire
		- CE2 : 269883
		- CM1/CM2 : 1610555
		- CP/CE1 : 129817
	- à université de Bordeaux : 1913324-0718014- 2411968-1213308-1811941
	- à Aire Sur l'Adour avec JM Orozco : 1613388
	- dans un jardin pédagogique : 269883

J'ai créée un livret tutoriel. Si vous le souhaitez, envoyez-moi une demande par courrier : christelle.sjollema@ac-bordeaux.fr

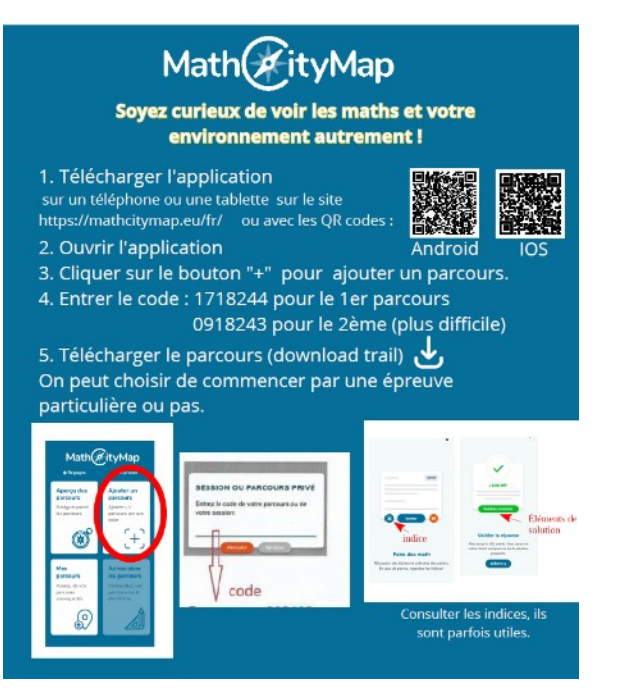